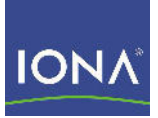

## Orbacus<sup>™</sup>

JThreads/C++

Version 2.0, January 2007

Making Software Work Together<sup>™</sup>

IONA Technologies PLC and/or its subsidiaries may have patents, patent applications, trademarks, copyrights, or other intellectual property rights covering subject matter in this publication. Except as expressly provided in any written license agreement from IONA Technologies PLC, the furnishing of this publication does not give you any license to these patents, trademarks, copyrights, or other intellectual property. Any rights not expressly granted herein are reserved.

IONA, IONA Technologies, the IONA logos, Orbix, Artix, Making Software Work Together, Adaptive Runtime Technology, Orbacus, IONA University, and IONA XMLBus are trademarks or registered trademarks of IONA Technologies PLC and/or its subsidiaries.

Java and J2EE are trademarks or registered trademarks of Sun Microsystems, Inc. in the United States and other countries. CORBA is a trademark or registered trademark of the Object Management Group, Inc. in the United States and other countries. All other trademarks that appear herein are the property of their respective owners.

IONA Technologies PLC makes no warranty of any kind to this material including, but not limited to, the implied warranties of merchantability and fitness for a particular purpose. IONA Technologies PLC shall not be liable for errors contained herein, or for incidental or consequential damages in connection with the furnishing, performance or use of this material.

#### COPYRIGHT NOTICE

No part of this publication may be reproduced, stored in a retrieval system or transmitted, in any form or by any means, photocopying, recording or otherwise, without prior written consent of IONA Technologies PLC. No third party intellectual property right liability is assumed with respect to the use of the information contained herein. IONA Technologies PLC assumes no responsibility for errors or omissions contained in this book. This publication and features described herein are subject to change without notice.

Copyright © 2001-2007 IONA Technologies PLC. All rights reserved.

All products or services mentioned in this manual are covered by the trademarks, service marks, or product names as designated by the companies who market those products.

Updated: February 1, 2007

## **Contents**

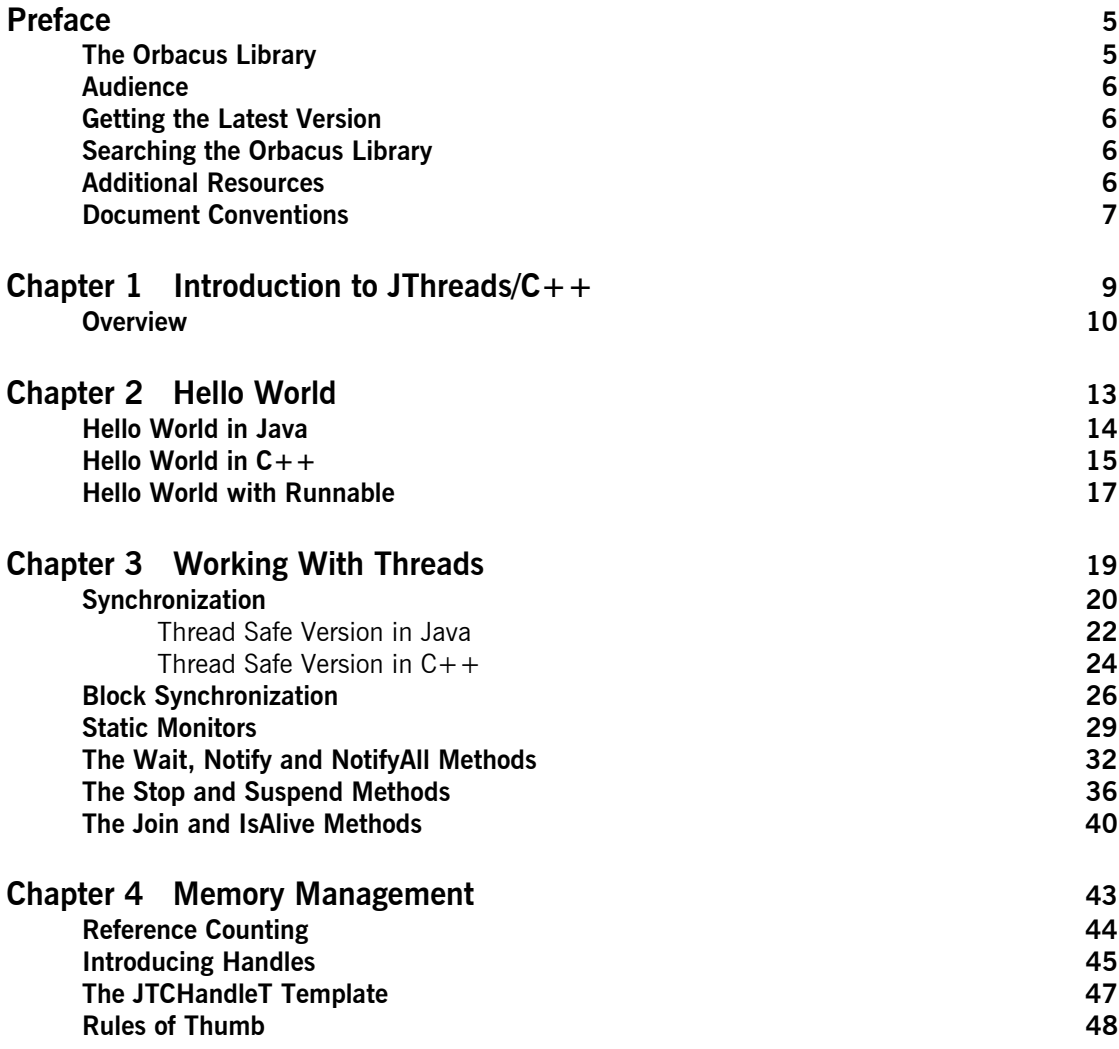

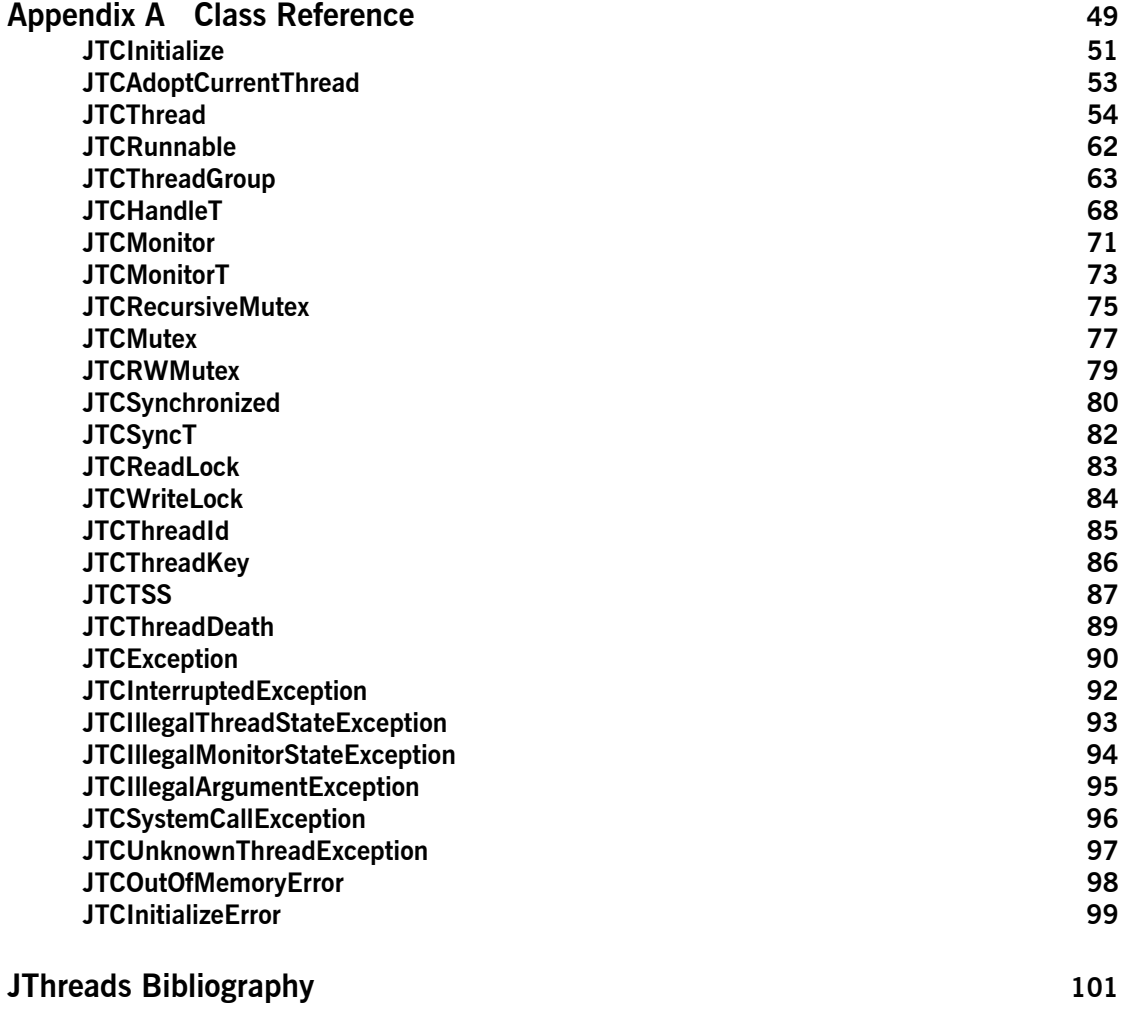

## <span id="page-4-0"></span>Preface

#### <span id="page-4-1"></span>**The Orbacus Library**

The Orbacus documentation library consists of the following books:

- **ï** [Using Orbacus](#page-4-2)
- **ï** [Using FreeSSL for Orbacus](#page-4-3)
- **ï** [JThreads/C++](#page-4-4) (this book)
- **ï** [Orbacus Notify](#page-4-5)
- **•** .NET Connector Programmer's Guide

#### <span id="page-4-2"></span>**Using Orbacus**

This manual describes how Orbacus implements the CORBA standard, and describes how to develop and maintain code that uses the Orbacus ORB. This is the primary developer's guide and reference for Orbacus.

#### <span id="page-4-3"></span>**Using FreeSSL for Orbacus**

This manual describes the FreeSSL plug-in, which enables secure communications using the Orbacus ORB in both Java and C++.

#### <span id="page-4-4"></span>**JThreads/C++**

This manual describes JThreads/ $C++$ , which is a high-level thread abstraction library that gives  $C++$  programmers the look and feel of Java threads.

#### <span id="page-4-5"></span>**Orbacus Notify**

This manual describes Orbacus Notify, an implementation of the Object Management Group's Notification Service specification.

#### <span id="page-5-4"></span>**.NET Connector Programmerís Guide**

This manual describes the Orbacus .NET Connector, which enables transparent communication between clients running in a Microsoft .NET environment and servers running in a CORBA environment.

#### <span id="page-5-0"></span>**Audience**

Manuals in the Orbacus library are written for intermediate to advanced level programmers who are:

- Experienced with Java or C++ programming
- **ï** Familiar with the CORBA standard and its specifications

These manuals do not teach the CORBA specification or CORBA programming in general, which are prerequisite skills. These manuals concentrate on how Orbacus implements the CORBA standard.

#### <span id="page-5-1"></span>**Getting the Latest Version**

The latest updates to the Orbacus documentation can be found at [http://](http://www.iona.com/support/docs) [www.iona.com/support/docs](http://www.iona.com/support/docs).

Compare the version dates on the web page for your product version with the date printed on the copyright page of the PDF edition of the book you are reading.

#### <span id="page-5-2"></span>**Searching the Orbacus Library**

You can search the online documentation by using the **Search** box at the top right of the documentation home page:

#### <http://www.iona.com/support/docs>

To search a particular library version, browse to the required index page, and use the **Search** box at the top right.

You can also search within a particular book. To search within a HTML version of a book, use the **Search** box at the top left of the page. To search within a PDF version of a book, in Adobe Acrobat, select **Edit**|**Find**, and enter your search text.

#### <span id="page-5-3"></span>**Additional Resources**

The [IONA Knowledge Base](http://www.iona.com/support/kb/index.jspa) (http://www.iona.com/support/knowledge\_base/ index.xml) contains helpful articles written by IONA experts about Orbacus and other products.

The [IONA Update Center](http://www.iona.com/support/updates/index.xml) (http://www.iona.com/support/updates/index.xml) contains the latest releases and patches for IONA products.

If you need help with this or any other IONA product, go to [IONA Online](http://www.iona.com/support/index.xml)  [Support](http://www.iona.com/support/index.xml) (http://www.iona.com/support/index.xml).

Comments, corrections, and suggestions on IONA documentation can be sent to docs-support@iona.com.

#### <span id="page-6-0"></span>**Document Conventions**

#### **Typographical conventions**

This book uses the following typographical conventions:

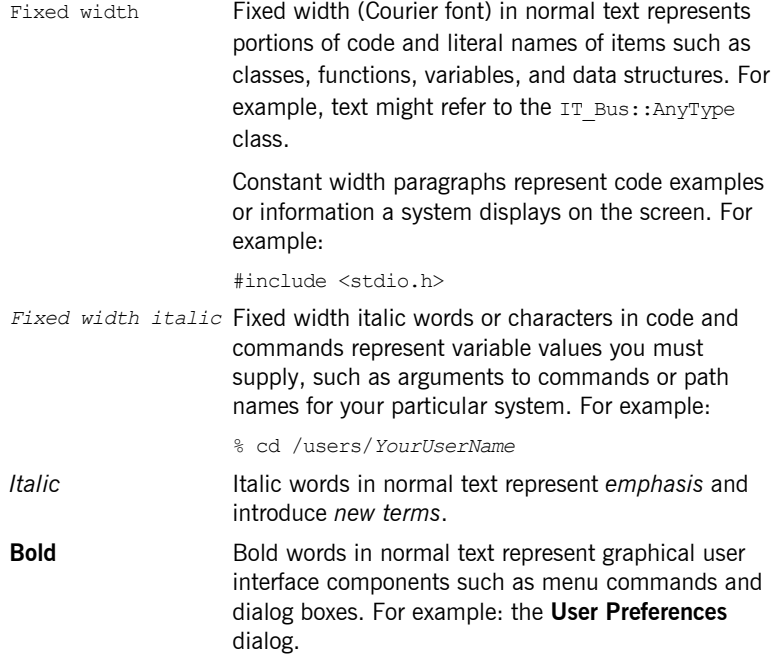

#### **Keying Conventions**

This book uses the following keying conventions:

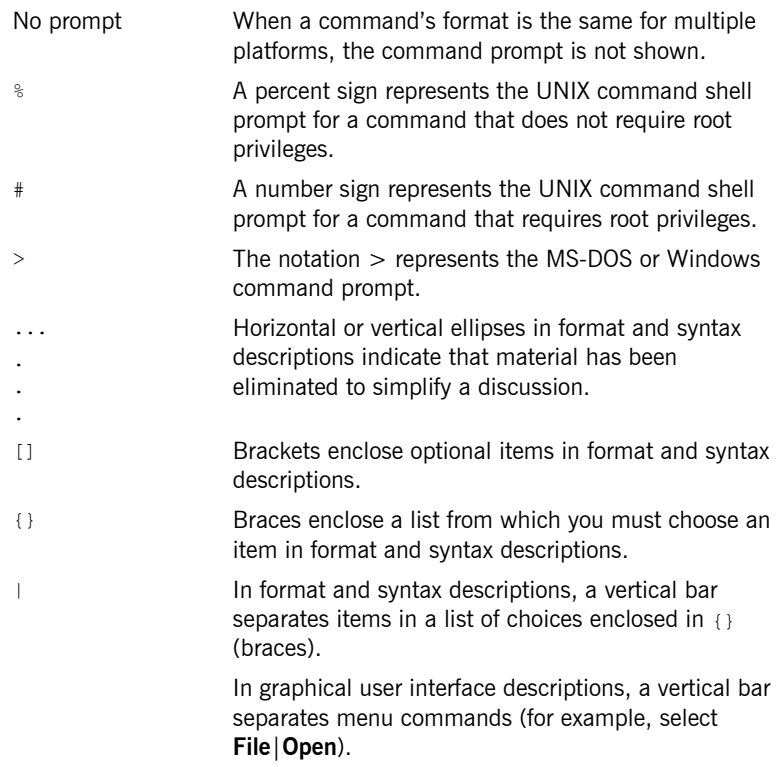

### CHAPTER 1

# <span id="page-8-0"></span>Introduction to JThreads/C++

*This chapter gives an overview of JThreads.*

**In this chapter** This chapter contains the following section:

Overview **page 10** 

### <span id="page-9-0"></span>**Overview**

#### **What is JThreads/C++?** JThreads/C++ is the short-form of "Java-like Threads for  $C++$ ". JThreads/ $C++$  is a high-level thread abstraction library that gives  $C++$ programmers the look and feel of Java threads. Java supports multi-threaded programming using the classes java.lang.Thread and java.lang.ThreadGroup, the interface java.lang.Runnable, and the synchronized keyword together with the methods wait, notify and notifyAll in java.lang.Object. Let's have a look how JThreads/ $C++$  translates this to  $C++$ : **The Java classes** java.lang.Thread and java.lang.ThreadGroup are directly translated into the  $C++$  classes  $JTCThread$  and  $JTCThreeadGroup.$  The only difference is that the JThreads/ $C++$  classes have  $JTC$  as a prefix instead of the Java package  $j$ ava.lang. The Java interface  $java.lang.Runnable$  is implemented as the abstract  $C++$ class JTCRunnable, which contains the pure virtual method run. Support for the synchronized keyword is slightly more difficult, since it is not possible to add new keywords to  $C++$ . JThreads/ $C++$  solves this using the classes JTCMonitor and JTCSynchronized. Instances of JTCSynchronized can be used as a replacement for the synchronized keyword, provided that an instance of JTCMonitor was created for the object to be synchronized. JTCMonitor also provides the methods wait, notify and notifyAll. There are some features of Java's thread model that are not implemented in JThreads/C++. These are:

- The security API. This is because some parts of the API simply can't be implemented in  $C_{++}$ . In general, this issue is not as important as in Java, since  $C++$  is not used for Internet applications (applets) in the same way as Java.
- The thread control primitives java.lang.Thread.stop, java.lang.Thread.suspend, and java.lang.Thread.resume cannot be implemented with the same semantics as the Java thread model in a portable fashion. The WIN32 thread API supports primitives for these operations, but the POSIX thread API does not. In general, it is not a

good idea to use these API primitives as they exist in the Java thread model, for they can easily lead to deadlock situations.<sup>1</sup> These primitives are deprecated in JDK  $1.2$  [\[4\]](#page-100-1), and therefore won't be supported in upcoming versions of Java.

**About this Document** This manual is not a substitute for a good thread programming book. This manual only describes how Java thread constructs translate to JThreads/C++. There are excellent books available on Java thread programming, such as

[\[2\]](#page-100-2) and [\[3\].](#page-100-3) We highly recommend use of these books while learning JThreads/ $C++$  programming. With the help of this manual it is easy to translate the examples provided there to JThreads/C++ programs.

1. In fact, the WIN32 programmers guide recommends against using TerminateThread (the API call to stop a thread's execution) since it can easily lead to application misbehavior.

CHAPTER 1 | **Introduction to JThreads/C++**

### CHAPTER 2

## <span id="page-12-0"></span>Hello World

*We begin with the first program most programmers start with: a program that displays the text Hello World and then exits. However, our example is different from the typical Hello World program in that it is multi-threaded. That is, our version starts a new thread whose sole purpose is to print Hello World on the display.*

**In this chapter** This chapter contains the following sections:

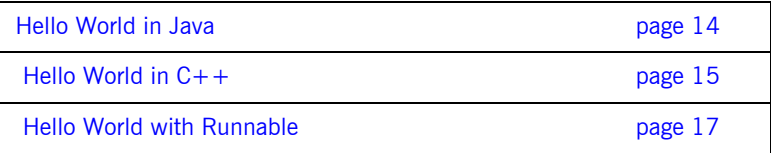

### <span id="page-13-0"></span>**Hello World in Java**

In Java, this program can be written as:

```
 1 public class HelloWorld extends Thread
 2 {
  3 public void run()
  4 {
  5 System.out.println("Hello World");
  6 }
  7 
 8 static public void main(String args[])
 9 {
10 Thread t = new Helloword();
11 t.start();
12 }
13 }
```
Line 1 A class HelloWorld is defined, extending the class java.lang.Thread.

Lines 3-6 A run method is defined, displaying "Hello World" on standard output.

**Lines 8-12** A static main method is defined which creates an object of type HelloWorld. The start method is called which starts a new thread of execution. This thread then invokes the run method of the HelloWorld object.

## <span id="page-14-0"></span>**Hello World in C++**

Let's convert the Java program to a JThreads/ $C++$  program:

```
 1 #include <JTC/JTC.h>
  2 
  3 class HelloWorld : public JTCThread
  4 {
  5 public:
  6 virtual void run()
  7 {
 8 cout << "Hello World" << endl;
  9 }
10 };
11 
12 int
13 main(int argc, char** argv)
14 {
15 JTCInitialize initialize;
16 JTCThread* t = new Helloword;17 t \rightarrow start();
18 return 0;
19 }
```
**Line 1** All JThreads/C++ programs must include the header file JTC/JTC.h, which contains (among other useful things) all of the necessary JThreads/C++ class definitions.

Line 3 Just like in the Java example, a class HelloWorld is defined. This class is derived from JTCThread instead of the Java equivalent java.lang.Thread.

**Lines 6-9** A run method is defined which prints "Hello World" on standard output. System.out is replaced by the familiar  $C++$  iostreams object cout.

**Lines 12-19** A main method is defined, not as a static class member as in the Java example, but as the standard  $C++$  global main function. main creates an object of type HelloWorld and calls the start method which starts a new thread of execution.

**Note:** You might think that the Hello World program has a memory leak because the thread object is created with new but never deleted with delete, but this is not the case. See "Reference Counting" on page 44 for more information.

The only other change is that the JThreads/ $C++$  thread library must be initialized in main. This is done by creating an instance of the class JTCInitialize.

At first sight this application seems to indicate a problem. Can the application terminate due to return from main before the thread gets a chance to run? The answer is No, because the destructor for JTCInitialize doesn't return until all of the threads have terminated. The **JTCInitialize** destructor allows JThreads/ $C++$  applications to have the same behavior as multi-threaded Java applications.

## <span id="page-16-0"></span>**Hello World with Runnable**

Java provides the Runnable interface, so that an application developer may use threads without using inheritance. The JThreads/ $C++$  equivalent of the Runnable interface is the class JTCRunnable.

The Hello World example using Runnable in Java looks like this:

```
 1 public class HelloWorld implements Runnable
  2 {
  3 public void run()
  4 {
  5 System.out.println("Hello World");
  6 }
  7 
  8 static public void main(String[] args)
  9 {
10 Thread t = new Thread(new HelloWorld());
11 t.start();
12 \t 313 }
```
Line 1 A class HelloWorld is declared that implements the interface Runnable.

Line 10 A new thread is created with a Runnable object as the parameter, which in this case is an instance of the HelloWorld class.

**Line 11** The thread is started. Since the Thread object was created with a Runnable object parameter, the run method of this Runnable is invoked.

The Java version can be translated directly into a JThreads/ $C++$  application as follows:

```
 1 #include <JTC/JTC.h>
 2 
 3 class HelloWorld : public JTCRunnable
 4 {
 5 public:
 6 virtual void run()
 7 {
8 cout << "Hello World" << endl;
 9 }
10 };
11 
12 int.
13 main(int argc, char** argv)
14 {
15 JTCInitialize initialize;
16 JTCThread* t = new JTCThread(new HelloWorld);
17 t \rightarrow start();
18 return 0;
19 }
```
**Line 3** As in the Java example, the class HelloWorld inherits from the  $JThreads/C++ class JTCRunnele.$ 

Line 16 Create a new thread, using a new instance of the HelloWorld class as the required JTCRunnable parameter.

Line 17 ]Start the new thread, which invokes the run method.

#### CHAPTER 3

# <span id="page-18-0"></span>Working With **Threads**

*This chapter describes how JThreads/C++ implements Java Monitors used in multithreading.*

**In this chapter** This chapter contains the following sections:

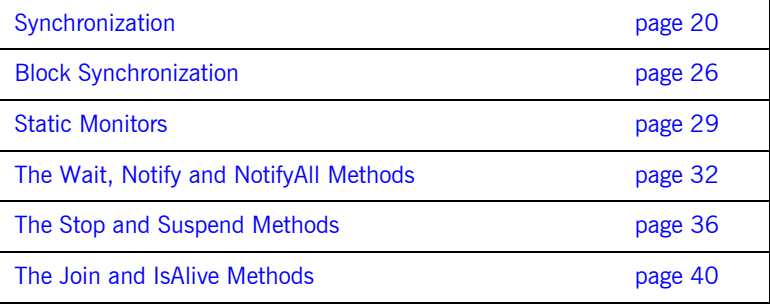

## <span id="page-19-0"></span>**Synchronization**

**Example** Let's write a plain C++ class, which can be used for the buffering of characters. This class defines the methods addChar and writeBuffer. addChar adds a character to an internal character buffer and writeBuffer prints the buffer contents on standard output:

```
 1 class CharacterBuffer
 2 {
 3 char* data_;
4 int max ;
5 int len;
 6 
 7 public:
 8 
 9 CharacterBuffer()
10 : data_(0), len_(0), max_(0)
11 {
12 }
13 
14 ~CharacterBuffer()
15 {
16 delete[] data;
17 }
18 
19 void addChar(char c)
20 {
21 if(len == max)
22 {
23 char* newData = new char[len + 128];
24 memcpy(newData, data, len );
25 delete[] data ;
26 data = newData;
27 max_ += 128;
28 }
29 data [len ++] = c;
30 }
31 void writeBuffer()
32 {
33 cout.write(data, len ) << flush;
34 len_ = 0;
35 }
36 };
```
**Lines 3-5** Several data members are defined:

- data is a character pointer to the buffered characters.
- **•** max is the maximum length of the buffer pointed to by data.
- **ï** len\_ is the current length of the buffer (the number of valid characters in the buffer pointed to by  $data$ ). Len must be less than or equal to max\_.

Line 10 The constructor initializes the class data members data, max and len.

**Line 14** The destructor deletes data, freeing the buffer memory.

**Lines 21-28** If the buffer is full (that is, if len is equal to max), allocate more memory. This is done by allocating a new, larger character buffer, copying the existing buffer contents into the new buffer, deleting the old buffer and assigning the pointer to the new buffer to  $data$ . Finally max must be updated to reflect the new buffer size.

**Line 29** A character is added to the buffer and len is incremented by one.

**Lines 32-36** The writeBuffer method prints len characters from the buffer on standard output and then resets len to zero.

**Mulit-threading environment** The above class works fine as long as there is only a single thread of execution, but it will not work properly in a multi-threaded environment. For example, if two threads execute addChar simultaneously, things can easily go wrong. Let's assume that the first thread runs until after the  $delet [$  data statement has been executed. At this point the operating system switches from the execution of the first thread to the second. Since max has not yet been incremented by the first thread, the second thread also enters the conditional and accesses the data variable, which now points to memory already deleted by the first thread. This will most likely crash the program.

**Monitors** To solve the above problem, Java uses a concept known as *monitors*. This is described in the following sections.

#### <span id="page-21-0"></span>**Thread Safe Version in Java**

**Thread-safe Java example** A thread-safe Java version of the code in the previous section can be written as follows:

```
 1 public class CharacterBuffer
 2 {
3 private char[] data = null;
4 private int len = 0;
 5 
 6 synchronized public void addChar(char c)
 7 {
8 if(data == null || len == data.length)
 9 {
10 byte[] newData = new byte[len +128];
11 if (data_ != null)
12 System.arraycopy(data, 0, newData, 0, len );
13 data = newData;
14 }
15 data [len ++] = c;
16 }
17 
18 synchronized public void writeBuffer()
19 {
20 System.out.write(data, 0, len );
21 System.out.flush();
22 len_ = 0;
23 }
```
**Lines 3-4** Two data members are defined:

- data is a character array, which holds the buffered characters.
- len is the current length of the buffer (the number of valid characters in the buffer pointed to by  $data$ ).

In contrast to the  $C++$  version of this program, it's not necessary to have a max data member, since data. length can be used instead.

**Lines 6-14** If no buffer has been created yet or if the buffer is full (that is, if len is equal to data. length) a new, larger buffer is allocated. This is similar to the  $C++$  version.

**Line 15** A character is added to the buffer and len is incremented by one.

**Lines 18-22** Like in the C++ example, the writeBuffer method prints len characters from the buffer on standard output and then resets len to zero.

#### **What is different?** The only conceptual change to make the program thread-safe was to add the synchronized keyword to the definitions of addChar and writeBuffer. In Java every object implicitly has an associated monitor. On entry to a synchronized method, the monitor belonging to the object is locked, preventing other threads from entering any other synchronized method of the object. On exit, the monitor is unlocked, thus allowing access by other threads. This makes sure that the scenario described above won't ever arise, since it is impossible for two threads to enter the addChar method

simultaneously.

#### <span id="page-23-0"></span>**Thread Safe Version in C++**

**Thread-safe C++ example** JThreads/C++ supports monitors with two classes: JTCMonitor and JTCSynchronized. The JTCSynchronized class uses the *initialization is*  acquisition concept to acquire the monitor's lock. The associated monitor's lock is acquired on construction and released on destruction.

Here is the thread-safe  $C++$  version of the example:

```
 1 class CharacterBuffer : public JTCMonitor
 2 {
 3 char* data_;
4 int len ;
5 int max;
 6 
 7 public:
 8 
 9 CharacterBuffer()
10 : data (0), len (0), max (0)
11 {
12 }
13 
14 ~CharacterBuffer()
15 {
16 delete[] data;
17 }
18 
19 void addChar(char c)
20 {
21 JTCSynchronized synchronized(*this);
22 if (len \geq max)
23 {
24 char* newData = new char[len +128];
25 memcpy(newData, data, len );
26 delete[] data ;
27 data = newData;
28 max_ += 128;
29 }
30 data [len ++] = c;
31 }
32
```

```
33 void writeBuffer()
34 {
35 JTCSynchronized synchronized(*this);
36 cout.write(data_, len_) << flush;<br>37 len = 0:
          len = 0;38 }
39 };
```
**Line 1** The class CharacterBuffer is now derived from JTCMonitor. In Java this is not necessary, since all Java objects inherit implicitly from java.lang.Object, which provides the monitor functionality.

Lines 21, 35 The addChar and writeBuffer methods are now thread safe. Instead of declaring the operations as synchronized (as is done in Java), the functions first create an instance of JTCSynchronized with the CharacterBufferís monitor object as argument.

So all that has to be done to translate a thread-safe (that is, synchronized) Java class to a thread-safe JThreads/ $C++$  class is to:

- **•** Derive the class from JTCMonitor.
- **\*** Replace synchronized methods by methods which contain JTCSynchronized synchronized(\*this) as the first statement in the function body.

That's quite easy, isn't it?

### <span id="page-25-0"></span>**Block Synchronization**

**Code blocks** Java not only supports synchronized methods, but also synchronized code blocks.

> For example, let's assume that we want to write a thread class whose run method puts a string into a CharacterBuffer object using addChar. In Java, this could be written as follows.

```
 1 class Writer extends Thread
2 f3 private CharacterBuffer buffer ;
 4 private String str;
  5 
  6 public Writer(CharacterBuffer buffer, String str)
  7 {
 8 buffer = buffer;
 9 str = str;10 }
11 
12 public void run()
13 {
14 for(int i = 0; i < str.length(); i++)15 buffer .addChar(str .characterAt(i));
16 }
17 };
```
Line 1 A Writer class is defined, which inherits from Thread.

Lines 6-10 The constructor initializes the buffer and str data members.

**Lines 12-16** The thread's run method puts the string strainto the buffer, character by character, using the buffer's addChar method.

This class does not work as we want it to, however. Suppose we start two new threads, one to add "123" to the buffer and another one to add "abc":

```
1 CharacterBuffer buffer = new CharacterBuffer();
2 JTCHandleT<Writer> w1 = new Writer(buffer, "123");
3 JTCHandleT<Writer> w2 = new Writer(buffer, "abc");
4 \text{ w1} \rightarrow start();
5 w^2 \rightarrow start();
```

```
Line 1 A CharacterBuffer is created.
```
**Lines 2, 3** Two writer threads are created, one with "123" as argument, and the other with "abc". Both threads use the same CharacterBuffer object. The *JTCHandleT* template is explained in "The JTCHandleT Template" on page 47. It would be wrong to use just a plain  $C++$  pointer Writer\* here, but for now let's just assume that JTCHandleT<Writer> and Writer\* are the same.

**Lines 4, 5** The two writer threads are started.

Now consider the following scenario:  $w1$  runs first, but after writing "12" into the buffer the operating system switches to the execution of  $w_2$ , which writes "abc". After that w1 continues to write "3". The result is that the buffer now contains the character sequence "12abc3" instead of "123abc".

We can easily avoid this by rewriting the run method to lock the monitor of the CharacterBuffer object before starting to write into the buffer:

```
1 public void run()
2 \leftarrow3 synchronized(buffer_)
4 {
5 for(int i = 0; i < str.length(); i++)6 buffer .addChar(str .characterAt(i));
7 }
8 }
```
**Lines 3-7** The for loop is now placed in a code block synchronized with the CharacterBufferís monitor lock. This will make sure that the characters are put into the buffer in the proper sequence.

This is called a *synchronized code block*, in contrast to a synchronized method. The example translates to JThreads/ $C++$  as follows:

```
 1 class Writer : public JTCThread
 2 {
3 CharacterBuffer* buffer ;
 4 const char* str ;
 5 
 6 public:
 7 
 8 Writer(CharacterBuffer* buffer, const char* str)
\begin{array}{ccc} 9 & & {\{}\\ 10 & & \end{array}buffer = buffer;11 str = str;12 }
13 
14 virtual void run()
15 {
16 {
17 JTCSynchronized synchronized(*buffer );
18 int len = strlen(str);
19 for(int i = 0; i < len; i++)20 buffer -> addChar(str [i]);
21 }
22 }
23 };
```
Lines 16-21 Instead of using \*this, \*buffer is used for synchronization.

## <span id="page-28-0"></span>**Static Monitors**

**Synchronized static monitors** In Java it is possible to have static methods which are synchronized. Here is an example:

```
 1 public class StaticCounter
  2 {
 3 static long counter;
  4 
  5 public static synchronized void increment()
  6 {
 7 ++counter ;
  8 }
  9 
10 public static synchronized void decrement()
11 {
12 -- counter ;
13 }
14 
15 public static synchronized long value()
16 {
17 return counter;
18 }
19 };
```
This class allows global access to a protected counter. This class must be synchronized because access to a long value in Java is not atomic.

It is not possible to inherit from JTCMonitor if static member functions need to be synchronized, since the JTCSynchronized class requires \*this as the argument to its constructor (which is not available within static member functions).

To solve this problem, a static data member of type JTCMonitor is used to synchronize static member functions.

This is the Java example converted to  $C++$ .

```
 1 class StaticCounter
2 f3 static long counter ;
 4 static JTCMonitor mon;
  5 
 6 public:
 7 
 8 static void increment()
 9 {
10 JTCSynchronized sync(mon);
11 ++counter;
12 }
13 
14 static void decrement()
15 {
16 JTCSynchronized sync(mon);
17 --counter;
18 }
19 
20 static long value()
21 {
22 JTCSynchronized sync(mon);
23 return counter;
24 }
25 };
26 
27 long StaticCounter:: counter = 0;
28 JTCMonitor StaticCounter::mon_;
```
**Line 4** A static *JTCMonitor* instance variable is declared. This allows the class to be synchronized.

Lines 10, 16, 22 The methods are synchronized. Instead of using \*this, the static variable mon is used.

Note that there are certain restrictions on the use of static monitors. It is not correct to use<sup>1</sup> a static monitor before an instance of  $JTCInitialize$  has been created. Any use before initialization of JThreads/ $C++$  will result in undefined behavior. Additionally, the monitor class must not be used after the final instance of the JTCInitialize object was destroyed.

1. Construction and destruction of static monitors (which is out of the control of the application programmer) is not using of monitors in this context.

Note that the only JThreads/ $C++$  classes that can be used as a static member are the JTCMutex, JTCRecursiveMutex and JTCMonitor classes. All other classes must not be used as static members.

### <span id="page-31-0"></span>**The Wait, Notify and NotifyAll Methods**

**Inter-thread communication** Like in Java, JThreads/C++ offers the wait, notify and notifyAll methods for inter-thread communication. As an example, let's return to our previous example involving the CharacterBuffer class. This time, we want the writeBuffer operation to behave in a slightly different way: writeBuffer should only print the buffer's contents if there are at least 80 characters in the buffer.

**Using Wait/Notify with Java** Let's start with rewriting the writeBuffer method in Java, using wait:

```
 1 synchronized void writeBuffer()
2 f 3 while(len_ < 80)
 4 {
 5 try
 6 {
 7 wait()
 8 }
 9 catch(InterruptedException ex)
10 {
11 }
12 }
13 System.out.write(data, 0, len );
14 System.out.flush();
15 len_ = 0;
15 }
```
Line 1 The writeBuffer method must be declared synchronized. This makes sure that the monitor lock is acquired on entry to the method.

**Line 3** The while loop is executed until there are at least 80 characters available.

Line 7 wait is called. This releases the monitor lock (which was acquired on entry to the writeBuffer method) and waits for another thread to call either notify or notifyAll on the monitor.

**Lines 5, 9** It is possible that wait throws an InterruptedException. Therefore this exception must be caught.

Now let's change the addChar method so that it calls notify whenever there are at least 80 characters in the buffer:

```
 1 synchronized public void addChar(char c)
 2 {
 3 if(data == null || len >= data.length)
  4 {
 5 byte[] newData = new byte[len +128];
 6 if (data != null)
 7 System.arraycopy(data, 0, newData, 0, len );
 8 data = newData;
 \circ10 data [len ++] = c;
11 if(len > = 80)
12 notify();
13 }
```
**Line 1** Again, addChar is declared synchronized so that the monitor lock is acquired. This is a requirement for using wait, notify or notifyAll.

**LInes 11-12** If, after the addition of a new character, the number of characters in the buffer is equal to or larger than 80,  $notify$  is called. This wakes exactly one thread which is waiting using wait. *Waking* in this context means that the wait call of the waiting thread returns and implicitly locks the monitor again, making sure that only one thread at a time can run the synchronized method.

The difference between notify and notifyAll is that notify only wakes one thread, while notifyAll wakes all waiting threads. If more than one thread is waiting, and  $notify$  is used, a random thread is woken. If more than one thread is waiting and notifyAll is used, then all threads are woken, but the order in which the waiting threads return from their call to wait is random. Remember that only one thread at a time can return from wait, since returning from wait requires the monitor's lock to be acquired. This is not possible if another thread has previously returned from  $wait$  and has not yet released the monitors lock by exiting the synchronized method.

For this example, notify is used as we know that there is going to be only one waiting thread. However, it doesn't matter whether notify or notifyAll is used because if more than one thread is waiting, the number of characters is reset to zero once a thread has returned from  $wait$ . When the other threads subsequently return from wait, they will wait again because of the while loop.

```
Using Wait/Notify with C++ Let's see how this example translates to JThreads/C++:
```

```
 1 void writeBuffer()
  2 {
  3 JTCSynchronized synchronized(*this);
 4 while(len < 80)
  5 {
  6 try
 \begin{array}{ccc} 7 & \phantom{10} & \phantom{10} & \phantom{10} & \phantom{10} \end{array}8 wait();
 9 }
10 catch(const JTCInterruptedException&)
11 {
12 }
13 }
14 cout.write(data, len ) << flush;
15 len_ = 0;
16 }
```
**Line 3** As in the Java example the writeBuffer method must be synchronized. Calling wait, notify or notifyAll without having the monitor locked results in the exception JTCIllegalMonitorStateException being thrown.

**Line 4** Like in the Java example, the while loop is executed until there are at least 80 characters available.

**Line 8** wait is called just in the same way as in the Java example. This releases the monitor lock (which was acquired with the synchronization through the JTCSynchronize class) and waits for notification.

**Lines 5-9** The equivalent to java.lang.InterruptedException is the JThreads/C++ exception JTCInterruptedException.

```
 1 void addChar(char c)
  2 {
  3 JTCSynchronized synchronized(*this);
 4 if (len \ge max )
  5 {
 6 char* newData = new char[len +128];
7 memcpy(newData, data, len );
8 delete[] data;
9 data = newData;10 max += 128;11 }
12 data [len ++] = c;
13 if (len > = 80)
14 notify();
15 }
```
Line 3 addChar is made synchronized.

Lines 12-13 notify is called if 80 characters are available, waking a waiting thread.

As you can see, the semantics of wait, notify and notifyAll in JThreads/ $C++$  are exactly the same as in Java.

## <span id="page-35-0"></span>**The Stop and Suspend Methods**

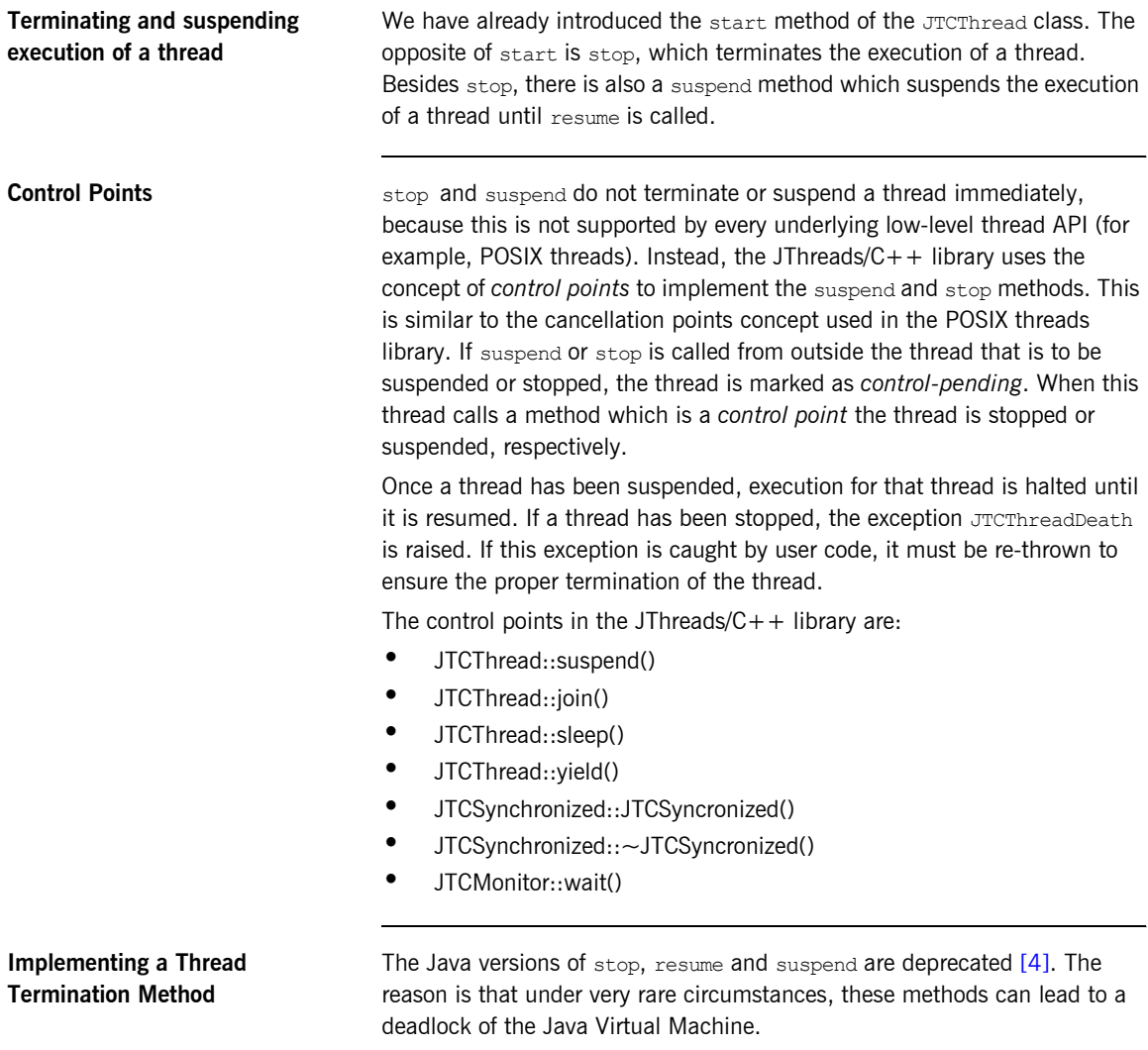
The JThreads/ $C++$  implementation of stop, resume and suspend is completely portable and does not suffer from the same shortcomings as the Java counterpart. However, in order to keep your source code compatible with Java, we recommend that you provide your own termination method for your thread classes. As an example, let's visit our CharacterBuffer class once more. We now want to have a separate thread, which waits for 80 characters to become available. It then prints these 80 characters on standard output, resets the bufferís contents and starts over again. The thread should only stop if a terminate method is called on the CharacterBuffer class. We can write this class as follows:

```
 1 class CharacterBuffer : public JTCMonitor, public JTCThread
  2 {
  3 char* data_;
  4 int max_;
 5 int len;
 6 bool done;
  7 
  8 public:
 9 
10 CharacterBuffer()
11 : data_(0), len_(0), max_(0), done_(false)
12 {
13 }
14 
15 ~CharacterBuffer()
16 {
17 delete[] data;
18 }
19
```

```
20 void addChar(char c)
21 {
22 JTCSynchronized synchronized(*this);
23 if (len >= max )
24 {
25 char* newData = new char[len +128];
26 memcpy(newData, data, len );
27 delete[] data;
28 data = newData;
29 max_ += 128;
30 }
31 data [len ++] = c;
32 if (len > = 80)
33 notify(); 
34 }
35 
36 virtual void run()
37 {
38 JTCSynchronized synchronized(*this);
39 while(true)
40 {
41 while(!done && len < 80)
42 {
43 try
44 {
45 wait();
46 }
47 catch(const JTCInterruptedException&)
48 {
49 }
50 }
51 if(done_)<br>52 break
52 break;<br>53 cout.write
         cout.write(data , len ) << flush;
54 len = 0;
55 }
56 }
57 
58 void terminate()
59 {
60 JTCSynchronized synchronized(*this);
61 done_ = true;
62 notify();
63 }
64 };
```
**Line 1** The CharacterBuffer class is now also derived from JTCThread in order to provide the separate thread for printing the buffer's contents.

**Lines 6, 11** We added a done flag, initially set to false in the constructor.

**Lines 20-34** Nothing has changed in the addChar method. The implementation is the same as in section [TBD].

**Lines 36-56** The writeBuffer method is obsolete. We now have a run. method instead, which prints the bufferís contents in an endless loop.

**Lines 41-50** This is similar to the implementation shown in section [TBD]. However, the while loop now not only checks whether 80 characters are available, but also whether the done flag is set to  $true$ .

**Lines 50-51** If the inner while loop was terminated because done was set to true, break is called. This causes the thread to exit the outer while loop, to return from the run method and to terminate.

**Lines 53-54** If the inner while loop was terminated for any other reason, there are 80 characters available now, which are printed on standard output.

**Lines 58-63** The terminate method serves as a replacement for stop. It first acquires the monitor's lock with an instance of JTCSynchronize, then sets the done flag to true and notifies the waiting thread.

## <span id="page-39-0"></span>**The Join and IsAlive Methods**

**Waiting for threads to terminate** In some applications it is necessary to explicitly wait for threads to terminate. For instance, if a set of threads is performing a complex parallel calculation, the application may have to wait for the calculation to be completed before continuing.

> As an example, let's assume that we want the main function of our Hello World program from [Chapter 2](#page-12-0) to wait for the HelloWorld thread to terminate. One way this can be done is as follows:

```
 1 int
 2 main(int argc, char** argv)
 3 {
 4 JTCInitialize initialize;
 5 JTCThreadHandle t = new HelloWorld;
6 t -> start();
7 while(t \rightarrow is Alive())
 8 ;
 9 return 0;
10 }
```
Line 5 It is absolutely necessary to use JTCThreadHandle instead of JTCThread\* here. See "Introducing Handles" on page 45 for more information. For now, let's just think of a JTCThreadHandle as if it would be a typedef for JTCThread\*.

**Lines 7, 8** The isAlive method is used to wait for the thread to terminate. isAlive returns true if the thread is alive (that is, if it was started and not yet terminated), or false otherwise.

The code above has the obvious problem of busy-looping, which should be avoided at all costs. Fortunately there is alternative approach: join can be used for this purpose. This method waits for the thread to terminate and then returns.

```
 1 int
  2 main(int argc, char** argv)
  3 {
  4 JTCInitialize initialize;
  5 JTCThreadHandle t = new HelloWorld;
 6 t -> start();
 7 t \rightarrow j \circ in();
  8 return 0;
 9 }
```
Line 7 The join method is used to wait for the thread to die.

However, this example has a bug. The join method can throw the exception JTCInterruptedException. Therefore this example should be re-written as follows:

```
 1 int
  2 main(int argc, char** argv)
  3 {
  4 JTCInitialize initialize;
  5 JTCThreadHandle t = new HelloWorld;
 6 \t t \rightarrow start();
  7 do
  8 {
  9 try
10 {
11 t \rightarrow j \text{oin}();12 }
13 catch(const JTCInterruptedException&)
14 {
15 }
16 }
17 while(t -> isAlive());
18 return 0;
19 }
```
Lines 9-15 **join** is called on the thread, which should wait until the thread has terminated. However, if JTCInterruptedException is thrown we ignore it.

**Line 17** This makes sure that the loop is only terminated if no JTCInterruptedException was thrown, that is, if the thread is not alive anymore.

## CHAPTER 4

# **Memory** Management

*This chapter discusses the memory management features JThreads/C++ such as reference counting and handle classes.*

**In this chapter** This chapter contains the following sections:

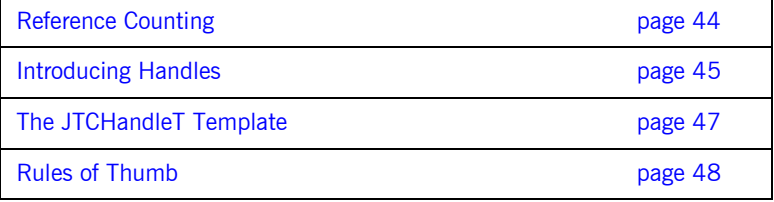

## <span id="page-43-0"></span>**Reference Counting**

**Avoiding memory leaks** You may have thought that the Hello World examples from [Chapter 2](#page-12-0) all have memory leaks, since the thread objects are created with new but never deleted with delete. However, you would be wrong. Why? The magic comes in the form of *reference counting*.

> Every JTCThread object (and also JTCThreadGroup and JTCRunnable objects) has a reference counter. When a new thread object is created, this counter is set to  $1$ . When the thread terminates (that is, the  $run$  method returns), the counter is decremented by 1. Whenever the counter's value drops to 0, the thread object is deleted with delete.

> Since in our Hello World example the reference count is never incremented, the reference count drops to 0 as soon as run returns, meaning that the thread object is deleted upon thread termination - so there is no memory leak.

> One drawback of using reference counting is that it is not possible to allocate reference counted objects on the stack. It is only possible to allocate them with new (on the heap), since they will be deleted with delete as soon as the reference count becomes 0.

## <span id="page-44-1"></span><span id="page-44-0"></span>**Introducing Handles**

**Smart pointers** The State of You might think that reference counting is pretty complicated, because you now have to remember when to increment or to decrement the counter of a reference counted object. However, this is not the case. JThreads/ $C++$ provides handle classes (sometimes also called *smart pointers*) that take care of incrementing and decrementing the reference counter for you.

> Let's go back to the example from "The Join and IsAlive Methods" on [page 40](#page-39-0). There we told you that it is absolutely necessary to use JTCThreadHandle instead of JTCThread\*. Now we will reveal the secret behind it.

Consider how we would have written the example without JTCThreadHandle:

```
// Wrong example!
int 
main(int argc, char** argv)
 {
         JTCInitialize initialize;
        // Don't do this! Use JTCThreadHandle instead of JTCThread*
         JTCThread* t = new HelloWorld;
        t \rightarrow start();
         do
           {
                  try
                   {
                          t -> join();
  }
                  catch(const JTCInterruptedException&)
 \left\{ \begin{array}{cc} 0 & 0 & 0 \\ 0 & 0 & 0 \\ 0 & 0 & 0 \\ 0 & 0 & 0 \\ 0 & 0 & 0 \\ 0 & 0 & 0 \\ 0 & 0 & 0 \\ 0 & 0 & 0 \\ 0 & 0 & 0 \\ 0 & 0 & 0 \\ 0 & 0 & 0 \\ 0 & 0 & 0 & 0 \\ 0 & 0 & 0 & 0 \\ 0 & 0 & 0 & 0 \\ 0 & 0 & 0 & 0 & 0 \\ 0 & 0 & 0 & 0 & 0 \\ 0 & 0 & 0 & 0 & 0 \\ 0 & 0 & 0 & 0 & 0 \\ 0 & 0 & 0 & 0 & 0 }
           }
          while(t -> isAlive());
          return 0;
 }
```
This example is wrong and the program will most certainly crash. When the thread terminates, its reference count is decremented from 1 to 0 and thus the thread object is deleted with delete. However, we are still trying to join with the thread and check whether it's still alive using isAlive even though the thread object has already been deleted.

So what we would have to do is increase the reference count by 1 after the new and to decrement it by 1 after the while loop. This would make sure that the reference count drops to 0 *after* the join and isAlive methods were called.

This is exactly what handles are doing for you. Whenever you assign a thread object to a handle, it increases the reference count of the thread object by 1. The same is true if you assign a handle to another handle. Whenever a handle is destroyed, the destructor of the handle decrements the reference count of the thread object it points to by 1.

For the example above, this means that if you replace  $JTCThread*$  by JTCThreadHandle, the reference count of the thread object will be 2 instead of 1 after the new, because the handle increased the counter by 1. After the thread has terminated, the counter is still 1, and thus the thread object is not deleted, so that it is safe to use operations like isAlive or join on the thread object. When the handle is destroyed at the end of the main function, the handle's destructor decrements the thread object's counter by 1, so that the thread object is then also deleted.

## <span id="page-46-0"></span>**The JTCHandleT Template**

**Handle classes** JThreads/C++ provides the following handle classes:

- **ï** JTCThreadHandle as a replacement for JTCThread\*.
- JTCRunnableHandle as a replacement for JTCRunnable\*.
- **ï** JTCThreadGroupHandle as a replacement for JTCThreadGroup\*.

These classes are all typedefs for a more general handle type written as a  $C++$  template:

typedef JTCHandleT<JTCThread> JTCThreadHandle; typedef JTCHandleT<JTCRunnable> JTCRunnableHandle; typedef JTCHandleT<JTCThreadGroup> JTCThreadGroupHandle;

In case you want to access methods from classes derived from JTCThread (or from JTCRunnable) you must define your own handle type. As an example, let's go back to "Implementing a Thread Termination Method" on [page 36](#page-35-0), in which we defined a terminate method. In case we actually want to call this method, we cannot use JTCThreadHandle as shown below:

```
JTCThreadHandle t = new CharacterBuffer:... // Do something with the CharacterBuffer
t \rightarrow terminate(); // This does not work, compiler will complain
```
Just as you cannot use JTCThread\* to access methods from classes derived from JTCThread, you cannot use JTCThreadHandle for this either. You must use the handle class for CharacterBuffer\*. This can be done by using the JTCHandleT template:

```
typedef JTCHandleT<CharacterBuffer> CharacterBufferHandle;
CharacterBufferHandle t = new CharacterBuffer;
... // Do something with the CharacterBuffer
t \rightarrow terminate(); // This works
```
## <span id="page-47-0"></span>**Rules of Thumb**

**Rules** Rules **Rules** Keep the following rules in mind when using JThreads/C++:

- Always use handle types instead of plain  $C++$  pointers. The only exception can be made if it is absolutely certain that after start is called on the thread object the  $C++$  pointer is not used anymore.
- **ï** Never allocate thread objects, runnable objects or thread group objects on the stack. Always use new.
- **ï** Never attempt to delete thread objects, runnable objects or thread group objects with delete. They will be deleted automatically.
- **•** Define your own handle types by using the JTCHandleT template whenever you must access methods of classes derived from JTCThread, JTCThreadGroup or JTCRunnable.

As long as you follow these basic rules, memory management in JThreads/ $C++$  is virtually automatic.

The nice thing about reference counting and handle classes is that it makes JThreads/C++ even more Java-like. Reference counting emulates the Java garbage collector, and handles emulate Java references.

## APPENDIX A

# Class Reference

*This chapter provides a reference to the classes in the JThreads/C++ library.*

**In this appendix** This appendix contains the following sections:

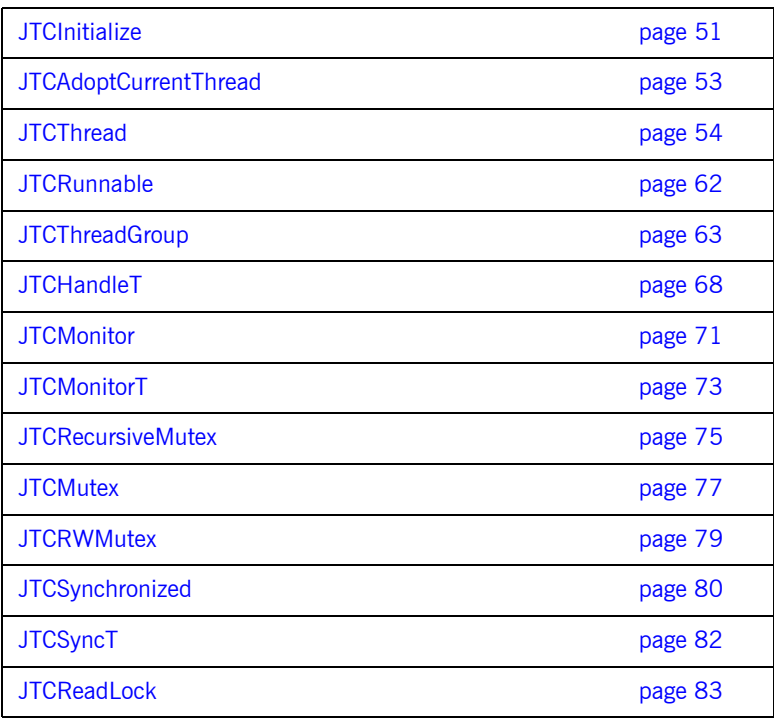

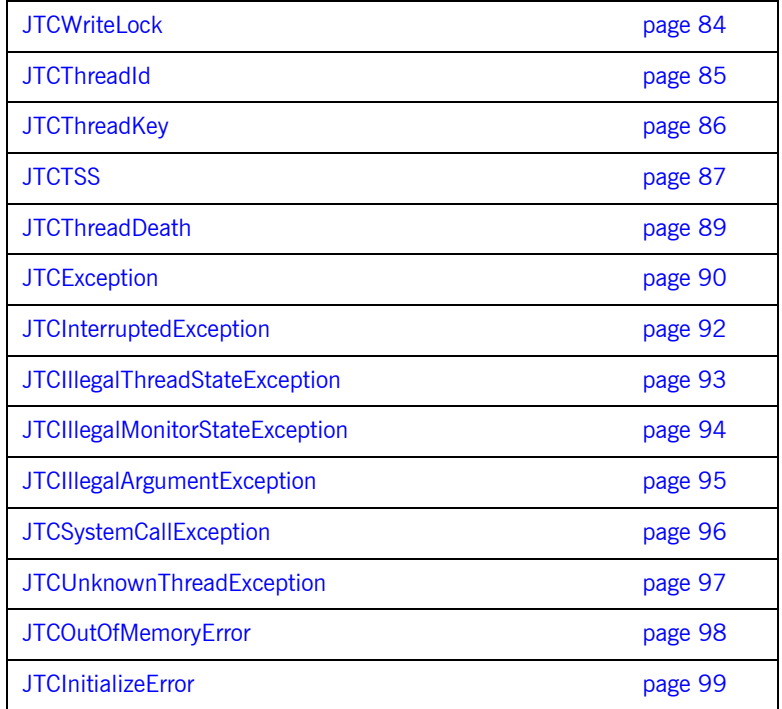

## <span id="page-50-0"></span>**JTCInitialize**

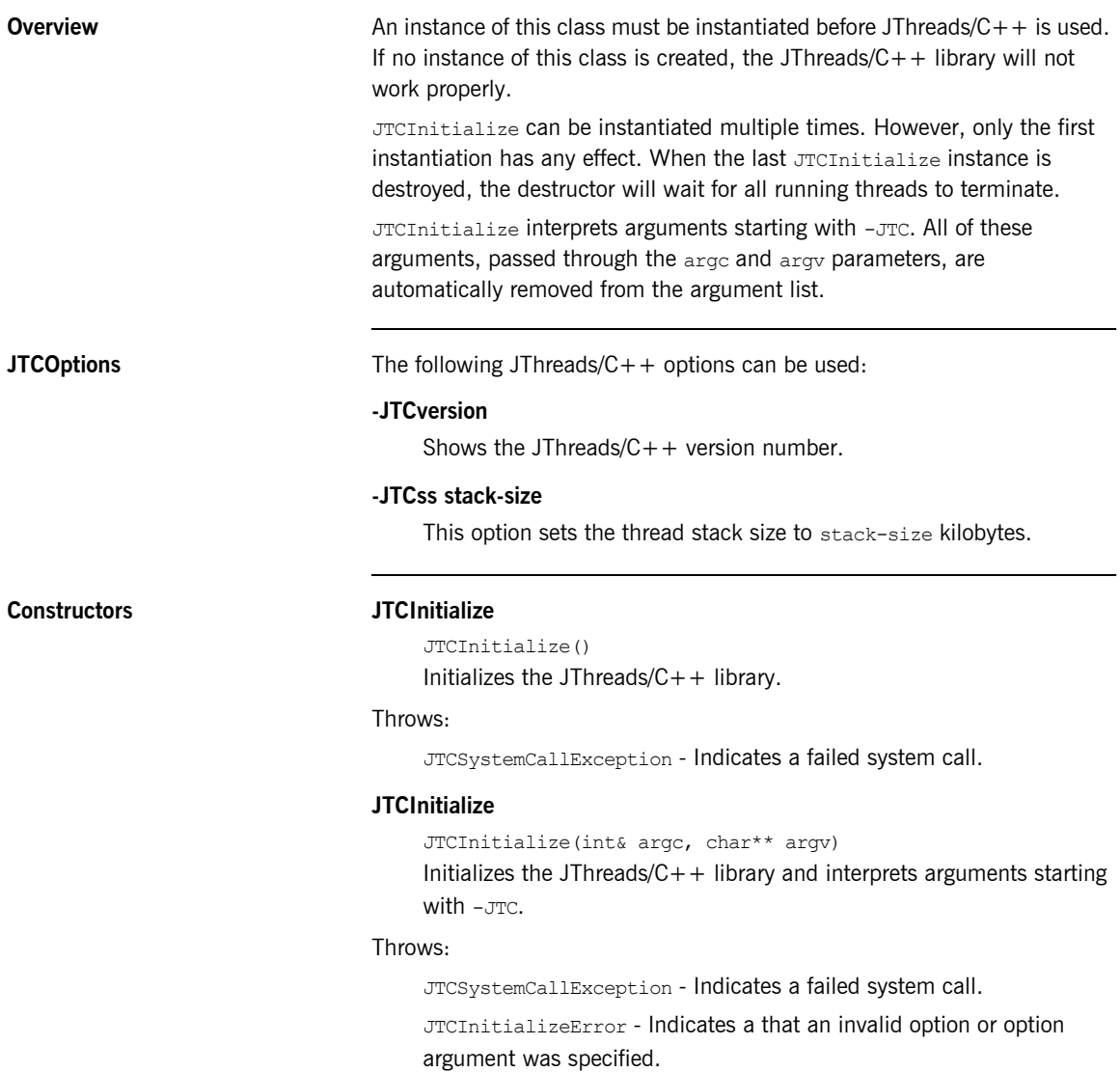

**Member Functions waitTermination**

void waitTermination()

Waits for all threads to terminate.

#### **initialized**

static bool initialized()

Determines if the JThreads/ $C++$  library has been initialized.

#### Returns:

true if JThreads/C++ has been initialized and false otherwise.

## <span id="page-52-0"></span>**JTCAdoptCurrentThread**

**Overview When integrating with third-party libraries, it is often necessary to call** JThreads/ $C++$  methods from a thread that was not created using JThreads/C++. In this situation, the thread must create an instance of JTCAdoptCurrentThread prior to using any other JThreads/C++ classes. Failure to instantiate JTCAdoptCurrentThread will result in undefined behavior.

### **Constructors JTCAdoptCurrentThread**

JTCAdoptCurrentThread()

Informs the JThreads/ $C++$  library about the existence of this thread.

#### Throws:

JTCSystemCallException - Indicates a failed system call.

## <span id="page-53-0"></span>**JTCThread**

**Overview** This class is used to create a new thread of execution. The thread functionality can be added by either deriving a class from JTCThread and overriding the run method, or by passing an object of a class derived from JTCRunnable to the JTCThread constructor.

#### **Constructors JTCThread**

JTCThread(JTCRunnableHandle target, const char\* name = 0) Create a new thread object with a target object and a name.

#### Parameters:

target - The object whose run method is invoked when start is called. If no object is specified, the run method of the thread object must be overridden in a derived class.

name - The name of the thread. If no name is specified, a default name is used. This default name is the string "thread-" concatenated with the thread id. A thread id is a system-specific identifier generated by the operating system when a new thread is created. Application developers are encouraged to use the JTCThreadId class to refer to thread ids.

#### Throws:

JTCSystemCallException - Indicates a failed system call.

#### **JTCThread**

JTCThread(const char\* name)

Create a new thread object with a name.

#### Parameters:

name - The name of the thread.

#### Throws:

JTCSystemCallException - Indicates a failed system call.

#### **JTCThread**

JTCThread(JTCThreadGroupHandle& group, JTCRunnableHandle target, const char\* name =  $0$ )

Create a new thread object belonging to a group, with a target object and a name.

#### Parameters:

group - The thread group.

target - The object whose run method is invoked when start is called. If no target object is specified, the run method of the thread object must be overridden in a derived class.

name - The name of the thread. If no name is specified, a default name is used. This default name is the string "thread-" concatenated with the thread id. A thread id is a system-specific identifier generated by the operating system when a new thread is created. Application developers are encouraged to use the JTCThreadId class to refer to thread ids.

#### Throws:

JTCSystemCallException - Indicates a failed system call.

#### **JTCThread**

JTCThread(JTCThreadGroupHandle& group, const char\* name = 0) Create a new thread object belonging to a group, with a name.

#### Parameters:

group - The thread group.

name - The name of the thread. If no name is specified, a default name is used. This default name is the string "thread-" concatenated with the thread id. A thread id is a system-specific identifier generated by the operating system when a new thread is created. Application developers are encouraged to use the JTCThreadId class to refer to thread ids.

#### Throws:

JTCSystemCallException - Indicates a failed system call.

**Member Functions getThreadGroup**

JTCThreadGroupHandle getThreadGroup() Returns a thread group handle for the thread group object to which this thread object belongs.

#### Returns:

A handle for the thread group object.

#### **setName**

void setName(const char\* name) Sets the name of the thread object.

#### Parameters:

name - The new name for the thread object. If a null pointer is used, a default name is used. This default name is the string "thread-" concatenated with the thread id. A thread id is a system-specific identifier generated by the operating system when a new thread is created. Application developers are encouraged to use the JTCThreadId class to refer to thread ids.

#### **getName**

const char\* getName() const Returns the name of the thread object.

#### Returns:

The thread object name.

#### **start**

void start()

Starts execution of the thread. If the thread was created with a target object (that is, with an object of a class derived from JTCRunnable), the run method of the target object is invoked. If there is no target object, the run method of the thread object itself is invoked. In this case, a class derived from JTCThread with an overridden run method should be used.

#### Throws:

JTCSystemCallException - Indicates a failed system call.

JTCIllegalStateException - Thrown if the thread has already been started.

#### **run**

virtual void run()

This method is called when start is invoked. If the thread object has been constructed with an associated target JTCRunnable object, the

target's run method is invoked. Otherwise, the run method should be overridden in a class derived from JTCThread. If run terminates due to an uncaught exception, then the thread's thread group method uncaughtException is called.

#### **isAlive**

bool isAlive() const

This method determines whether the thread is alive.

#### Returns:

true if the thread is alive, false otherwise.

#### **join**

void join()

Waits for the thread to terminate.

#### Throws:

JTCSystemCallException - Indicates a failed system call.

#### **join**

void join(long millis)

Waits for the thread to terminate for at most  $m$ illiseconds.

#### Throws:

JTCSystemCallException - Indicates a failed system call.

```
JTCIllegalArgumentException - Thrown if the value of millis is 
negative.
```
#### **join**

void join(long millis, int nanos)

Waits for the thread to terminate for at most milliseconds and nanos nanoseconds.

#### Throws:

JTCSystemCallException - Indicates a failed system call.

JTCIllegalArgumentException - Thrown if the value of millis is negative, or if the value of nanos is not in the range 0 - 999999.

#### **setPriority**

void setPriority(int newPri) Sets the thread priority to a new value.

#### Parameters:

newPri - The new thread priority.

#### Throws:

JTCSystemCallException - Indicates a failed system call.

#### **getPriority**

int getPriority() const

Returns the priority of the thread.

#### Returns:

The thread priority.

#### Throws:

JTCSystemCallException - Indicates a failed system call.

#### **enumerate**

static int enumerate(JTCThreadHandle\* list, int len) Copies each active thread from this thread's thread group and subgroups into the array  $list.$  If more than  $len$  items are present, the list is truncated.

#### Parameters:

list - The array into which all threads from this thread's group and subgroups are copied.

len - The number of JTCThreadHandle\* elements in list.

#### Returns:

The number of threads returned in list.

#### **currentThread**

static JTCThread\* currentThread()

Returns a pointer to the currently executing thread object.

#### Returns:

The currently executing thread object.

#### **sleep**

static void sleep(long millis, int nanos = 0) Suspends execution of this thread for millis milliseconds, and nanos nanoseconds.

Parameters:

millis - The number of milliseconds to sleep.

nanos - The number of nanoseconds to sleep.

#### Throws:

JTCSystemCallException - Indicates a failed system call.

JTCIllegalArgumentException - Thrown if the value of millis is

negative, or if the value of nanos is not in the range 0 - 999999.

JTCInterruptedException - Thrown if the sleep call is interrupted.

#### **yield**

static void yield()

Gives up the thread's current timeslice. This can be called if you want to manually give other threads an opportunity to execute.

#### **activeCount**

static int activeCount()

Returns the number of active threads in this thread's thread group and subgroups.

#### Returns:

The number of active threads in this thread's group and subgroups.

#### **getId**

JTCThreadId getId() const Returns the id of the thread.

### Returns:

The thread id of the thread.

#### **setAttrHook**

typedef void (\*JTCAttrHook)(pthread\_attr\_t\*)

static void setAttrHook(JTCAttrHook hook, JTCAttrHook\* oldHook = 0)

Sets/gets a *hook* that will be used to initialize custom POSIX thread attributes. Note: this method is only available for systems using POSIX threads.

#### Parameters:

hook - The function that will be called to retrieve the custom POSIX thread attributes before the creation of each thread.

oldHook - Optional parameter in which the previously set hook is returned. Applications should call this function within the new hook. In essence, hooks may be chained.

#### **setRunHook**

```
typedef void (*JTCRunHook)(JTCThread*)
```
static void setRunHook(JTCRunHook hook, JTCRunHook\* oldHook = 0)

Sets/gets a run *hook* which may be used to setup any application specific information during thread creation. The hook function must call thread  $\rightarrow$  run() to actually run the thread.

#### Parameters:

hook - The function that will be called on creation of the thread.

oldHook - Optional parameter in which the previously set hook is returned. Applications should call this function from within the new hook. In essence, hooks may be chained.

#### **setStartHook**

typedef void (\*JTCStartHook)()

static void setStartHook(JTCStartHook hook, JTCStartHook\* oldHook = 0)

Sets/gets a start *hook* which may be used to setup any thread specific information.

#### Parameters:

hook - The function that will be called on creation of the thread.

oldHook - Optional parameter in which the previously set hook is returned. Applications should call this function from within the new hook. In essence, hooks may be chained.

#### Data Members **JTC** MIN PRIORITY

const int JTC\_MIN\_PRIORITY A constant for the minimum priority a thread can have.

#### **JTC\_NORM\_PRIORITY**

const int JTC\_NORM\_PRIORITY A constant for the default priority of a thread.

## **JTC\_MAX\_PRIORITY**

const int JTC\_MAX\_PRIORITY A constant for the maximum priority a thread can have.

### **Related Functions operator<<**

ostream& operator<<(ostream& os, const JTCThread& thr) Print the thread id to the output stream os. The output format of the thread-id field is platform-specific.

#### Parameters:

os - Output stream in which to insert the thread id.

thr - Reference to the thread.

#### Returns:

The output stream os.

## <span id="page-61-0"></span>**JTCRunnable**

**Overview** This class is provided as an alternative method of providing functionality in a thread. In order to use this class, you must write a subclass and provide a definition for the run method. An instance of this class should then be provided as an argument to the JTCThread constructor. When the thread is started, the run method of that instance will be invoked.

**Member Functions run** 

virtual void run()

Called when the start method is called on the associated thread object.

## <span id="page-62-0"></span>**JTCThreadGroup**

#### **Overview** This class represents a collection of threads, and other thread groups. The

#### **Constructors JTCThreadGroup**

JTCThreadGroup(const char\* name)

thread group is a non-daemon thread group.

Creates a new thread group with the provided name. The new thread group's parent is that of the current thread.

thread groups form a tree, rooted at the system thread group. New threads by default belong to the thread group of their parent thread. A thread group can optionally be a daemon thread group, which automatically destroys itself after all threads have terminated and all sub-groups are destroyed. A newly created thread group inherits its parent's daemon status. The root

#### Parameters:

name - The name of the thread group.

#### Throws:

JTCIllegalThreadStateException - Thrown if the parent thread group has been destroyed..

#### **JTCThreadGroup**

JTCThreadGroup(JTCThreadGroup\* group, const char\* name) Creates a new thread group with the provided name and parent thread group.

#### Parameters:

group - The parent of the thread group.

name - The name of the thread group.

#### Throws:

JTCIllegalThreadStateException - Thrown if the parent thread group has been destroyed..

**Member Functions getName()**

const char\* getName() const

Returns the name of the thread group.

#### Returns:

The name of the thread group.

#### **getParent**

JTCThreadGroupHandle getParent() const

Returns the parent of the thread group. If the thread group is the root thread group, the handle contains a null pointer.

## Returns:

The parent of the thread group.

### **isDaemon**

bool isDaemon() const

Returns the daemon flag for this thread group. If the daemon flag is true, the thread group is destroyed once all threads are terminated and sub-groups are empty.

### Returns:

The value of the daemon flag.

#### **setDaemon**

void setDaemon(bool daemon)

Sets the daemon flag for this thread group. If the daemon flag is  $true$ , the thread group is destroyed once all threads are terminated and sub-groups are empty.

#### Parameters:

daemon - The new value for the daemon flag.

#### **uncaughtException**

virtual void uncaughtException(JTCThreadHandle t, const JTCException& e)

This method is called if a  $JTCThread::run()$  exits because of an uncaught JTCException. By default, if the thread group has a parent this method invokes the parent's uncaughtException method, otherwise it displays the exception to stderr.

#### Parameters:

- $t -$  The thread that threw the  $JTCException$ .
- e The uncaught exception.

#### **uncaughtException**

virtual void uncaughtException(JTCThreadHandle t) This method is called if a  $JTCThread::run()$  exits because of an uncaught exception. By default, if the thread group has a parent this method invokes the parent's uncaughtException method, otherwise it displays the text "uncaught exception" to  $stderr$ .

#### Parameters:

 $t$  - The thread that threw the  $JTCException$ .

#### **getMaxPriority**

int getMaxPriority() const

Returns the maximum priority permitted for threads in this thread group.

#### Returns:

The maximum priority of this thread group.

#### **isDestroyed**

bool isDestroyed() const

Determines if the thread group has been destroyed. A thread group is destroyed once all threads have terminated in the thread group and all subgroups.

#### Returns:

true if the thread group has been destroyed, false otherwise.

#### **destroy**

void destroy()

Destroys this thread group and all of its subgroups. The thread group must not contain any active threads.

#### Throws:

JTCIllegalThreadStateException - If the thread group has active threads, or has already been destroyed.

### **setMaxPriority**

void setMaxPriority(int pri)

Sets the maximum priority that threads in the thread group and its subgroups may have. Threads in the thread group that have higher priority are not affected. That is, their priorities are not lowered.

### **parentOf**

bool parentOf(JTCThreadGroupHandle g)

Returns true if the thread group is the parent of thread group q.

#### Returns:

true if this thread is a parent of  $q$ , false otherwise.

### **activeCount**

int activeCount() const

Returns the number of active threads in this thread group, and all of its subgroups.

#### Returns:

The number of active threads.

#### **activeGroupCount**

int activeGroupCount() const

Returns the number of active thread groups in this thread group.

### Returns:

The number of active thread groups.

#### **enumerate**

int enumerate(JTCThreadHandle\* list, int len, bool recurse = true) const

Copies pointers to each active thread in this thread group to the array list. activeCount can be used to get an estimate of how big the array should be. If more than len active threads are present, the remaining threads are silently ignored. The reason that the developer cannot determine precisely the number of threads is that threads can be added and removed from the thread group at the same time as they are enumerated.

#### Parameters:

list - The array into which the set of active threads should be copied.

len - The length of the array list.

recurse - If set to true, active threads from subgroups are also enumerated.

#### Returns:

The number of active threads copied to the array.

#### **enumerate**

int enumerate(JTCThreadGroupHandle\* list, int len, bool recurse = true) const

Copies handles for every active subgroup of this thread group into the array list. activeGroupCount can be used to determine how big the array must be. If more than len active subgroups are present, the remaining subgroups are silently ignored.

#### Parameters:

list - The array in which to copy the thread group handles.

len - The length of the array.

recurse - If set to true, child subgroups are also enumerated.

#### Returns:

The number of handles copied to list.

#### **list**

void list()

Outputs to the stream cout the set of threads and subgroups.

#### **list**

```
void list(ostream& os, int indent)
Outputs to the stream os the set of threads and subgroups. Use indent
spaces for indentation.
```
**Related Functions operator<<**

ostream& operator<<(ostream& os, const JTCThreadGroup& g) Prints a string representation of the thread group to the output stream os. This calls g.list(os, 4).

#### Parameters:

os - Output stream in which to insert the thread id.

g - Reference to the thread group.

#### Returns:

The output stream os.

## <span id="page-67-0"></span>**JTCHandleT**

**Overview** The JThreads/C++ library cannot know when to delete instances of JTCThread, JTCRunnable, and JTCThreadGroup. One solution to this dilemma is to force application developers to delete instances of these classes when they are sure the instances are no longer useful. However, this is error prone. Fortunately there is a well-known solution to this problem: reference counting (see  $[4]$ , p. 782). This isn't necessary in Java since it provides garbage collection. The basic idea is to count the number of references to the object, and delete the object when the reference count drops to zero. To ease the counting of references, a handle class is used that increments the reference count when constructed, and decrements the reference count when destructed.

> The JTCHandleT is a *smart pointer* to a reference-counted object. A regular pointer to instances of these classes should never be stored.

The classes JTCThreadGroupHandle, JTCThreadHandle, and JTCRunnableHandle are all convenience typedefs of this template class.

## **Constructors JTCHandleT**

JTCHandleT( $T^*$  tq = 0) Creates a handle that refers to the object  $t_{\text{G}}$ .

#### Parameters:

tg - The object to reference.

#### **JTCHandleT**

JTCHandleT(const JTCHandleT<T>& rhs)

Creates a handle that refers to the object referred to by  $r$ hs.

#### Parameters:

rhs - The handle from which to retrieve the object.

**Member Functions operator=**

JTCHandle<T>& operator=(const JTCHandleT<T>& rhs) Creates a handle that refers to the object referenced by rhs.

Parameters:

rhs - The handle from which to retrieve the object.

#### Returns:

A reference to the handle.

#### **operator==**

bool operator==(const JTCHandleT<T>& rhs) const Returns true if rhs references the same object as this object.

#### Parameters:

rhs - The handle to compare with.

#### Returns:

true if the objects are equivalent, false otherwise.

#### **operator!=**

bool operator!=(const JTCHandleT<T>& rhs) const Returns true if rhs references a different object as this.

#### Parameters:

rhs - The handle to compare with.

#### Returns:

true if the objects are not equivalent, false otherwise.

#### **operator!**

bool operator!() const

Determines whether the object referenced by the handle is not valid (that it is nil).

#### Returns:

true if the object is not valid, false otherwise.

#### **operator bool**

operator bool () const

Determines whether the object referenced by the handle is valid (that it is not nil).

### Returns:

true if the object is valid, false otherwise.

#### **operator->**

T\* operator->() const

Invokes a method on the referenced object.

#### Returns:

A pointer to the referenced object.

#### **get**

T\* get() const Gets a pointer to the referenced object.

## Returns:

A pointer to the referenced object.

## **operator\***

T& operator\*()

Retrieve a C++ reference to the referenced object.

### Returns:

A C++ reference to the object.

## <span id="page-70-0"></span>**JTCMonitor**

**Overview** This class provides the functionality of Java monitors. In order to implement synchronized methods, the monitor's lock must be acquired, for example by creating an instance of the JTCSynchronized class at the top of the synchronized method, with the monitor as the argument to the constructor.

> The monitor's  $wait$  method can be used to release the monitor's lock and to wait for notifications. The notify and notifyAll methods can be used to wake one or all waiting monitors, respectively.

#### **Methods wait**

#### void wait()

Waits for notification by another thread. The calling thread must own the monitor's lock. The monitor's lock is released and the thread waits for notification by another thread via a call to either notify or notifyAll. The thread then waits until it can regain ownership of the monitor's lock and then resumes execution

#### Throws:

JTCIllegalMonitorStateException - If the monitor is not locked by the calling thread.

JTCSystemCallException - Indicates a failed system call.

#### **wait**

#### wait(long timeout)

Waits for notification by another thread. The calling thread must own the monitor's lock. The monitor's lock is released and the thread waits for notification by another thread via a call to either notify or notifyAll, or until timeout milliseconds have passed. The thread then waits until it can regain ownership of the monitor's lock and then resumes execution.

#### Parameters:

 $t_{\text{timeout}}$  - The maximum number of milliseconds to wait for notification.

### Throws:

JTCIllegalMonitorStateException - If the monitor is not locked by the calling thread.

JTCSystemCallException - Indicates a failed system call.

## **notify**

### void notify()

Wakes a single thread waiting on the monitor. The calling thread must own the monitor's lock.

### **notifyAll()**

### void notifyAll()

Wakes all threads waiting on the monitor. The calling thread must own the monitor's lock.
## **JTCMonitorT**

### **Overview** This is a template class that allows creation of synchronized classes without

**Member Functions wait**

### void wait()

altering the implementation.

Waits for notification by another thread. The calling thread must own the monitor's lock. The monitor's lock is released and the thread waits for notification by another thread via a call to either notify or notifyAll. The thread then waits until it can regain ownership of the monitor's lock and then resumes execution

### Throws:

JTCIllegalMonitorStateException - If the monitor is not locked by the calling thread.

JTCSystemCallException - Indicates a failed system call.

### **wait**

### wait(long timeout)

Waits for notification by another thread. The calling thread must own the monitor's lock. The monitor's lock is released and the thread waits for notification by another thread via a call to either notify or notifyAll, or until timeout milliseconds have passed. The thread then waits until it can regain ownership of the monitor's lock and then resumes execution.

### Parameters:

timeout - The maximum number of milliseconds to wait for notification.

### Throws:

JTCIllegalMonitorStateException - If the monitor is not locked by the calling thread.

### **notify**

void notify()

Wakes a single thread waiting on the monitor. The calling thread must own the monitor's lock.

### **notifyAll()**

void notifyAll()

Wakes all threads waiting on the monitor. The calling thread must own the monitor's lock.

## **JTCRecursiveMutex**

**Overview** This class can be used to establish a critical section. This class has no direct equivalent in Java, and is provided for performance reasons only. An instance of JTCRecursiveMutex can be locked multiple times by the same thread, and therefore may not be as efficient as the JTCMutex class. The developer is responsible for ensuring that each mutex lock has a corresponding unlock.

### **Member Functions lock**

bool lock() const

Lock the mutex. If the mutex is already locked, the calling thread blocks until the mutex is unlocked. If the current owner of the mutex attempts to re-lock the mutex, a deadlock will not result.

### Returns:

true, if the mutex is locked for the first time, false, otherwise.

### **unlock**

bool unlock() const

This method is called by the owner of the mutex to release it. The mutex must be locked and the calling thread must be the one that last locked the mutex. If these conditions are not met, undefined behavior will result.

### Returns:

true, if the mutex is available for locking by some other thread, false otherwise.

### **trylock**

bool trylock() const

This method is identical to lock except that if the mutex is already locked, then false is returned.

### Returns:

true, if the mutex was locked, false otherwise.

### **get\_owner**

JTCThreadId get\_owner() const Return the thread id of the owning thread.

Returns:

The thread id of the owning thread.

## **JTCMutex**

**Overview** This class can be used to establish a critical section. This class has no direct equivalent in Java. It is provided for performance reasons only. Unlike JTCMonitor or JTCRecursiveMutex, this class not does guarantee recursive locking semantics. If the mutex is locked more than once by the same thread, a deadlock may result.<sup>1</sup>

### **Member Functions lock**

bool lock() const

Lock the mutex. If the mutex is already locked, the calling thread blocks until the mutex is unlocked. If the current owner of the mutex attempts to re-lock the mutex, a deadlock may result.

### Returns:

This method always returns true.

### **unlock**

bool unlock() const

This method is called by the owner of the mutex to release it. The mutex must be locked and the calling thread must be the one that last locked the mutex. If these conditions are not met, undefined behavior will result.

### Returns:

This method always returns true.

### **trylock**

bool trylock() const

This method is identical to lock except that if the mutex is already locked, then false is returned.

### Returns:

true, if the mutex was locked, false otherwise.

1. Under Windows, JTCMutex allows recursive locking, while a pthreads implementation (for example, under UNIX) does not.

### **get\_owner**

JTCThreadId get\_owner() const Return the thread id of the owning thread.

Returns:

The thread id of the owning thread.

### **JTCRWMutex**

**Overview** This class can be used to create read-write locks. This class has no direct equivalent in Java. It is provided for performance reasons only. Like JTCMutex, this class not does guarantee recursive locking semantics. If the mutex is locked more than once by the same thread, a deadlock may result.

### **Member Functions** read lock

### void read\_lock() const

Lock the mutex for reading. If the mutex is locked for writing or writers are waiting for a write lock, the calling thread blocks until the mutex is unlocked. If the current owner of the mutex attempts to re-lock the mutex, a deadlock may result.

### **write\_lock**

### void write\_lock() const

Lock the mutex for writing. If the mutex is locked for reading or writing, the calling thread blocks until the mutex is unlocked. If the current owner of the mutex attempts to re-lock the mutex, a deadlock may result.

### **unlock**

### void unlock() const

This method is called by the owner of the mutex to release it. The mutex must be locked and the calling thread must be the one that last locked the mutex. If these conditions are not met, undefined behavior will result.

### **JTCSynchronized**

**Overview** This class is used to acquire and release a monitor's lock. To create a synchronized method, an instance of this class should be created with the monitor as the constructor argument. The constructor acquires the lock and the destructor releases the lock. This class may also be used with the classes JTCMutex, JTCRecursiveMutex and JTCRWMutex.

### **Constructor JTCSynchronized**

JTCSynchronized(const JTCMonitor& mon)

Acquires the monitor's lock. The destructor releases the monitor's lock.

### Throws:

JTCSystemCallException - Indicates a failed system call.

### **JTCSynchronized**

JTCSynchronized(const JTCMutex& mon) Acquires the mutex's lock. The destructor releases the mutex's lock.

### Throws:

JTCSystemCallException - Indicates a failed system call.

### **JTCSynchronized**

JTCSynchronized(const JTCRecursiveMutex& mon) Acquires the mutex's lock. The destructor releases the mutex's lock.

### Throws:

JTCSystemCallException - Indicates a failed system call.

### **JTCSynchronized**

```
enum ReadWriteLockType
{
   read_lock,
   write lock
};
```
JTCSynchronized(const JTCRWMutex& mon, ReadWriteLockType type)

Acquires the mutex's lock. The destructor releases the mutex's lock.

### Throws:

## **JTCSyncT**

**Overview** This class is a template version of the *JTCSynchronized* class. The *JTCSyncT* template is more efficient than the JTCSynchronized class, however it is more difficult to use. The template's constructor invokes the lock method on the parameter class, and the destructor invokes the unlock method. This template may also be instantiated with the classes JTCMonitor, JTCMutex and **JTCRecursiveMutex**.

**Constructor JTCSyncT**

JTCSyncT(const T& mon)

Acquires the monitor's lock. The destructor releases the monitor's lock.

### Throws:

## **JTCReadLock**

**Overview** This class is used to acquire and release a read lock. To create a synchronized method, an instance of this class should be created with the JTCRWMutex as the constructor argument. The constructor acquires the lock and the destructor releases the lock.

### **Constructor JTCReadLock**

JTCReadLock(const JTCRWMutex& mon) Acquires the mutex's lock for reading. The destructor releases the mutex's lock.

### Throws:

## **JTCWriteLock**

**Overview** This class is used to acquire and release a write lock. To create a synchronized method, an instance of this class should be created with the JTCRWMutex as the constructor argument. The constructor acquires the lock and the destructor releases the lock.

### **Constructor JTCWriteLock**

JTCWriteLock(const JTCRWMutex& mon) Acquires the mutex's lock for writing. The destructor releases the mutex's lock.

### Throws:

## **JTCThreadId**

This class represents a thread id. The only operations that should be used are equality and inequality. Two thread objects may be considered to be equal if their thread ids are equivalent. A user should not directly construct instances of this class.

**Member Functions operator==**

bool operator==(const JTCThreadId& rhs) Compares for equality.

### Parameters:

rhs - The thread id with which to compare.

### Returns:

true if the thread ids are equivalent, false otherwise.

### **operator!=**

bool operator!=(const JTCThreadId& rhs) const Compares for inequality.

### Parameters:

rhs - The thread id with which to compare.

### Returns:

true if the thread ids are not equivalent, false otherwise.

**JTCThreadKey**

**Overview** This type represents a thread specific storage key. JTCThreadKey should be used as an opaque type.

## **JTCTSS**

### **Overview** This class is used to manage thread-specific storage, which is an extremely

useful method of managing data that is associated with each thread, while avoiding the overhead of a mutex. Using thread-specific storage, each thread associates data with a key. Because each thread has its own data, there is no contention for the data among multiple threads.

### **Member Functions allocate**

static JTCThreadKey allocate()

Creates a new thread-specific storage key.

### Returns:

A new thread-specific storage key.

### Throws:

JTCSystemCallException - Indicates a failed system call.

### **allocate**

static JTCThreadKey allocate(void (\*)(void\*))

Creates a new thread-specific storage key with an associated cleanup function. Upon thread termination, the registered cleanup function is called with an argument that contains the value associated with the thread-specific storage key.

### Returns:

A new thread-specific storage key.

### Throws:

JTCSystemCallException - Indicates a failed system call.

### **release**

static void release(JTCThreadKey key)

Releases a thread-specific storage key. The developer is responsible for freeing any associated storage before releasing the key. Any associated cleanup function is not called.

### Parameters:

 $key - The thread-specific storage key to release.$ 

### Throws:

JTCSystemCallException - Indicates a failed system call.

### **get**

static void\* get(JTCThreadKey key)

Gets the data associated with a thread-specific storage key.

### Parameters:

 $key - The thread-specific storage key.$ 

### Returns:

The data associated with the thread-specific storage key.

### Throws:

JTCSystemCallException - Indicates a failed system call.

### **set**

static void set (JTCThreadKey key, void\* data) Associates data with a thread-specific storage key.

### Parameters:

key - The thread-specific storage key.

data - The data to associate with the key.

### Throws:

## **JTCThreadDeath**

**Overview** This exception is thrown when a thread is terminated by JTCThread::stop. If this exception is caught, it must be re-thrown to ensure correct termination of the thread.

## **JTCException**

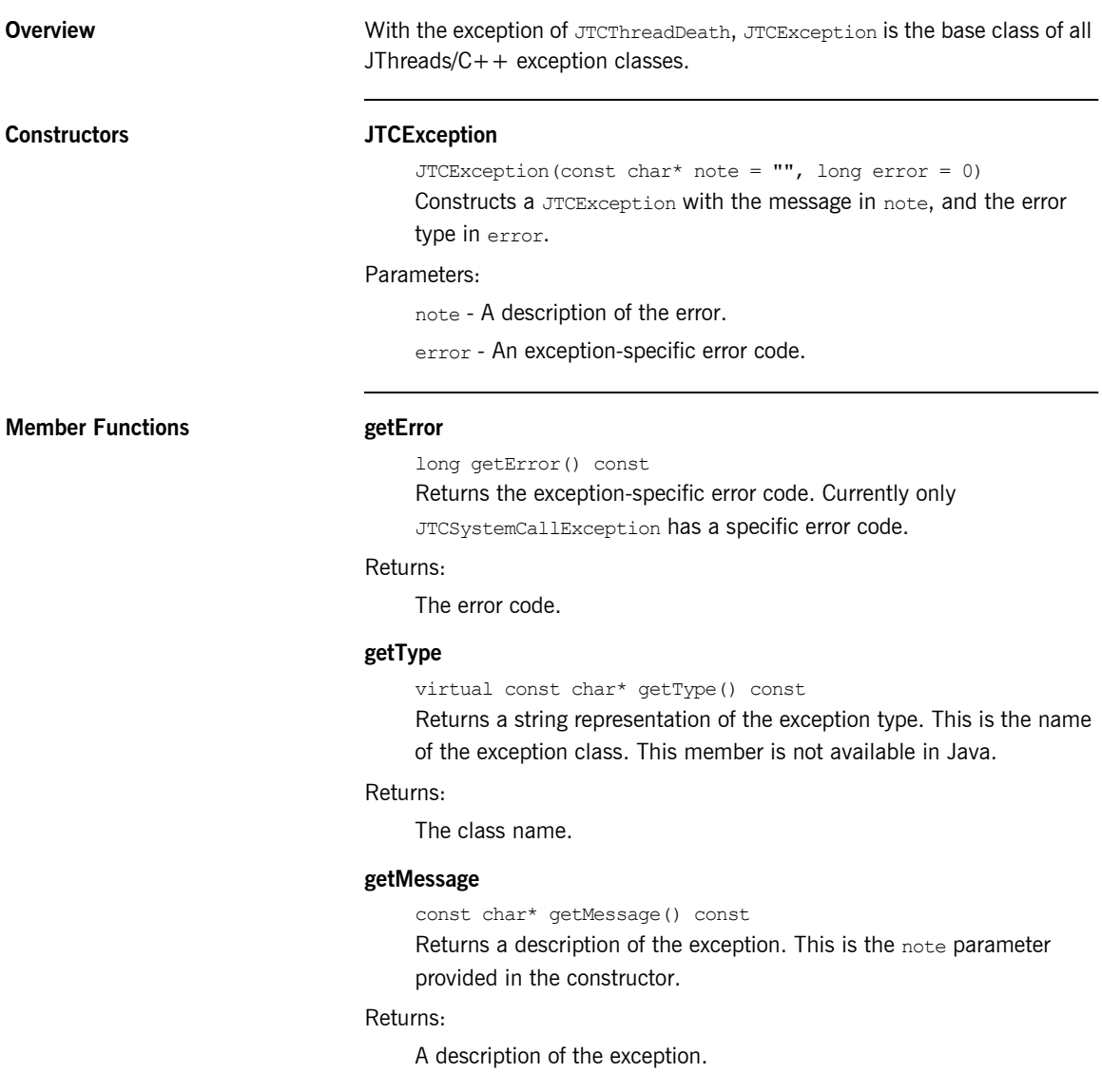

### **Related Functions operator<<**

ostream& operator<<(ostream& os, const JTCException& e) Inserts a description of the error to the output stream os.

### Parameters:

os - The output stream in which to insert the thread id.

e - The reference to the exception.

### Returns:

The output stream os.

## **JTCInterruptedException**

**Overview** This exception is thrown if a system call is interrupted. Currently JTCMonitor::wait() and JTCThread::sleep() can throw this exception. The semantics differ from Java in this respect. An InterruptedException in Java is thrown if a thread is interrupted by java.lang.Thread.interrupt. Unfortunately, it is impossible to implement this method in a portable fashion using the POSIX and WIN32 threading models.

## **JTCIllegalThreadStateException**

**Overview** This exception is thrown if a member function is called while the object is in an illegal state. Currently JTCThread::start(), the JTCThreadGroup::JTCThreadGroup() constructors and JTCThreadGroup::destroy() can throw this exception.

## **JTCIllegalMonitorStateException**

**Overview** This exception is thrown by JTCMonitor::wait(), JTCMonitor::notify() or JTCMonitor::notifyAll() if the monitor's lock has not been acquired by the calling thread.

## **JTCIllegalArgumentException**

**Overview** This exception is thrown when an illegal argument is passed to a JThreads/C++ method. The methods JTCMonitor::wait() (with a timeout argument), JTCThread::setPriority(), and JTCThread::sleep() can throw this exception.

## **JTCSystemCallException**

**Overview** This exception indicates a failed system call. Most JThreads/C++ methods can generate this exception. The JTCException::getError() method returns the error value. Under UNIX this is the value of errno, under WIN32 this is the value of  $getLastError()$ . There is no application method of determining which operation caused the error. However, the exception message contains a description of the operation, and all arguments to assist in debugging.

## **JTCUnknownThreadException**

**Overview** This exception is generated from the JTCThread::currentThread method when the current thread is not known.

## **JTCOutOfMemoryError**

**Overview** This exception is generated from the JTCThread constructors on an out of memory condition.

## **JTCInitializeError**

**Overview** This exception is generated from the *JTCInitialize* (int&, char\*\*) constructor when an invalid option or option argument is specified.

APPENDIX A | **Class Reference**

# **JThreads** Bibliography

- [1] Scott Oaks & Henry Wong, *Java Threads*, OíReilly & Associates, Inc., 1997.
- [2] Doug Lea, *Concurrent Programming in Java*, Addison-Wesley Longman, Inc., 1997.
- [3] *Why JavaSoft is Deprecating Thread.stop, Thread.suspend and Thread.resume*, Sun Microsystems, Inc.<sup>1</sup>
- [4] Bjarne Stroupstrup, *The C++ Programming Language*, Third Edition, Addison-Wesley Longman, Inc., 1997.

1. Available from

[h](http://java.sun.com/products/jdk/1.2/docs/guide/misc/threadPrimitiveDeprecation.html)ttp://java.sun.com/products/jdk/1.2/docs/guide/misc/threadPrimitiveDeprecation .html.

BIBLIOGRAPHY